## Lezione 1 CSS

## INTRODUZIONE

I CSS, ovvero Cascading Style Sheets sono ormai molto comuni sul web, servono per migliorare l'aspetto estetico ed al tempo stesso facilitano la creazione e la manutenzione di siti web e questo a prescindere che si tratti di poche pagine o di grossi portali.

Se combinati con un linguaggio di scripting, quale per esempio JavaScript, danno vita al DHTML ovvero un HTML Dinamico, consentendo di superare quelli che erano considerati un tempo i limiti di html standard.

Per prima cosa devono essere racchiusi in un elemento (tag) che viene specificato in html, si tratta dell'elemento: <style> e relativa chiusura </style>. Questo elemento serve ad informare il browser che si tratta di stili e che questi apporteranno le dovute modifiche ai vari elementi (tags) di HTML definiti al loro interno, per tutti i tags, nessuno escluso, dipenderà soltanto dalle combinazioni che si vorranno creare.

Fondamentalmente sono tre i modi di usare i css, quale sia il migliore dipende soltanto da voi, dalla vostra organizzazione mentale e dalle vostre reali esigenze:

- 1. Direttamente in linea
- 2. Ad inizio pagina a stile incorporato
- 3. Nel collegamento ad un foglio di stile esterno

## SINTASSI

Abbiamo detto che hanno un loro elemento (tag) che viene specificato in html, si tratta dell'elemento: <style> con relativa chiusura </style>. Questo elemento serve per informare il browser che si tratta di stili che apporteranno le dovute modifiche agli elementi di html in esso definiti.

La dichiarazione di style deve essere collocata all'interno dei tags <head> e </head> della pagina web, unica eccezione per le definizioni direttamente in linea dove basta il solo style come attributo del tag utilizzato (lo vedremo più avanti).

E' possibile specificare il tipo di style, di solito text/css ed il media, cioè a quale dispositivo si riferisce, di solito screen o print rispettivamente per schermo o stampante. Altri possibili media sono: all, braille, handheld, tv.

Abbiamo detto che fondamentalmente sono tre i modi di usare i css, quale sia il migliore lo lascio decidere a voi, sappiate che l'uso di un modo non esclude gli altri due, al contrario, si combinano alla perfezione, dipende esclusivamente da voi stessi e dal vostro modo di organizzarvi, oltre che dalle reali esigenze:

- 1. Direttamente In linea
- 2. Ad inizio pagina a stile incorporato
- 3. Nel collegamento ad un foglio di stile esterno

Ognuno di questi tre possibili modi differisce leggermente dall'altro, lo vedremo più avanti quando li analizzeremo uno per uno nel dettaglio.

Le regole nel foglio esterno e nello stile incorporato ad inizio pagina, richiedono che gli attributi

ITIS DA VINCI BORGOMANERO – TECNOLOGIE LAB CLASSE 3 INF ANNO 2018/19 – PROF. MASETTA

debbano essere inseriti all'interno di parentesi graffe { }.

In tutti i casi, laddove in HTML verrebbe usato un "=" (uguale) viene invece usato ":" (due punti). Argomenti consecutivi sono separati da un ";" (punto e virgola) invece che dalla "," (virgola). Inoltre molti argomenti sono divisi da "-" (trattino centrale) che fa parte integrante del nome stesso.

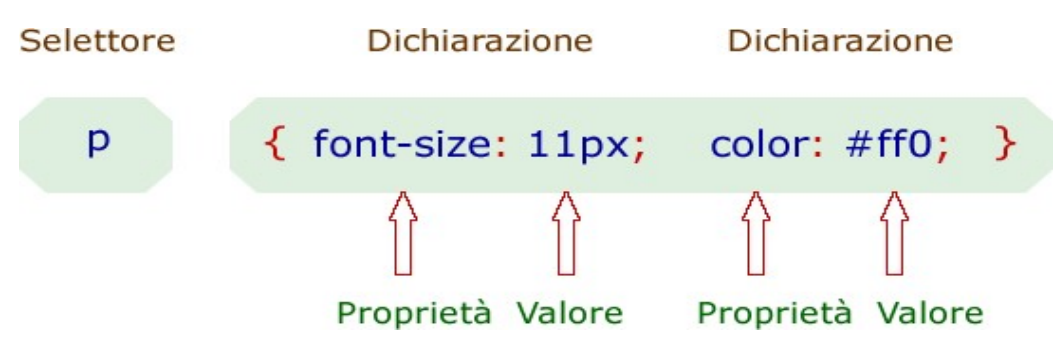

Gli spazi vuoti ed i ritorno a capo non hanno alcuna influenza.

Vediamo un possibile style. Immaginiamo di volere assegnare al nostro testo una leggera indentazione o rientro (12 pixel) con allineamento giustificato che tradotto significa: avere un leggero rientro del testo ad inizio paragrafo con allineamento tabulato su entrambi i lati.

<head>

```
<style type="text/css">
p {text-align: justify; text-indent: 12px;}
</style>
</head>
```
Prima di tutto individuiamo nella nostra pagina html la zona head ed al suo interno creiamo una dichiarazione di foglio di style adoperando i tags style e /style come da esempio sopra. Quindi definiamo il tag  $\langle p \rangle$  (paragrafo) di html associandogli l'attributo **text-align** con il parametro *justify* per il testo giustificato, mentre l'attributo text-indent con il parametro 12px per l'indentazione di 12 pixel dal suo margine sinistro ad inizio paragrafo.

Abbiamo detto che uno stile può essere associato ad un elemento valido di html, per cui se associamo il nostro stile all'elemento <body> sarà come aver definito uno style per tutta la pagina web dal momento che body in html è l'elemento che comprende tutto il corpo della pagina (nell'esempio precedente ci eravamo limitati al solo tag P di paragrafo).

Da notare che se un elemento è contenuto all'interno di un altro elemento questo ne eredita le sue proprietà, per cui un paragrafo essendo di fatto contenuto all'interno di body ne eredita le sue proprietà, a meno che queste non vengano cambiate ridefinendo il paragrafo stesso.

Alcuni esempi di possibili stili:

```
<style type="text/css">
body {font-size: 10pt; color: Blue;}
strong {font-size: 12pt; color: Red;}
em {font-size: 9pt; font-style: italic; color: Green;}
</style>
```
Vediamo i tre esempi sopra, il primo: body ha un font formato da 10 punti (10pt) ed usa un colore blu scuro, sarebbe stato valido anche una specificazione del colore con notazione esadecimale: #000099 corrisponde sempre al blu, è valida anche questa abbreviazione #009.

ITIS DA VINCI BORGOMANERO – TECNOLOGIE LAB CLASSE 3 INF ANNO 2018/19 – PROF. MASETTA

Essendo assegnata al body, tutto il testo all'interno di quella pagina seguirà questo stile perchè l'elemento di html body si riferisce a tutto il documento..

strong (o bold in html) aumenta il font di 2 punti rispetto a quello definito in body così da evidenziarlo maggiormente ed in più ne cambia anche il colore passando dal blu al rosso.

Em (o Italic in html) cambia lo stile in Italic e riduce il font di un punto (9pt) rispetto a quello standard definito nel body (10pt) tre rispetto al bold (12pt) di strong e gli cambia colore passando al verde (Green).

E' anche possibile associare le stesse definizioni a più elementi:

```
<style type="text/css">
h1, h2, \overline{p}, div {font-size: 20px; color: #ff9900;}
</style>
```
In questo caso l'utilizzo di uno qualunque dei tag: <h 1>, <h 2>, <p>e <div> produrrà lo stesso identico effetto: font di dimensione 20 pixel di colore arancio.